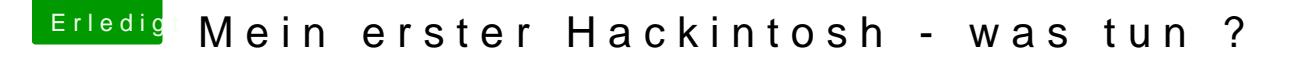

Beitrag von Mocca55 vom 3. Oktober 2017, 14:51

Probier mal den Bootflag npci=0x3000 und lass den npci=0x2000 dafür weg. Und du solltest die Origi nutzen.

Also Boot CD rein. Wenn der Bootloader erscheint. Einfach die Snow Le sollte nach ein paar Sekunden die CD erscheinen. Dann die Bootflags drücken. Wobei für die Installation der Verbosemode reichen sollte also -v.

Könntest du mal Bitte ein Bild von deinem USB Stick machen wo man die O Der sollte eigentlich booten hab ich selbst an nem USB Stick probiert.

Edit So sieht bei mit der Stick aus.